# **pyramid\_assetmutator Documentation** *Release 1.0b1*

**Seth Davis**

February 22, 2017

#### Contents

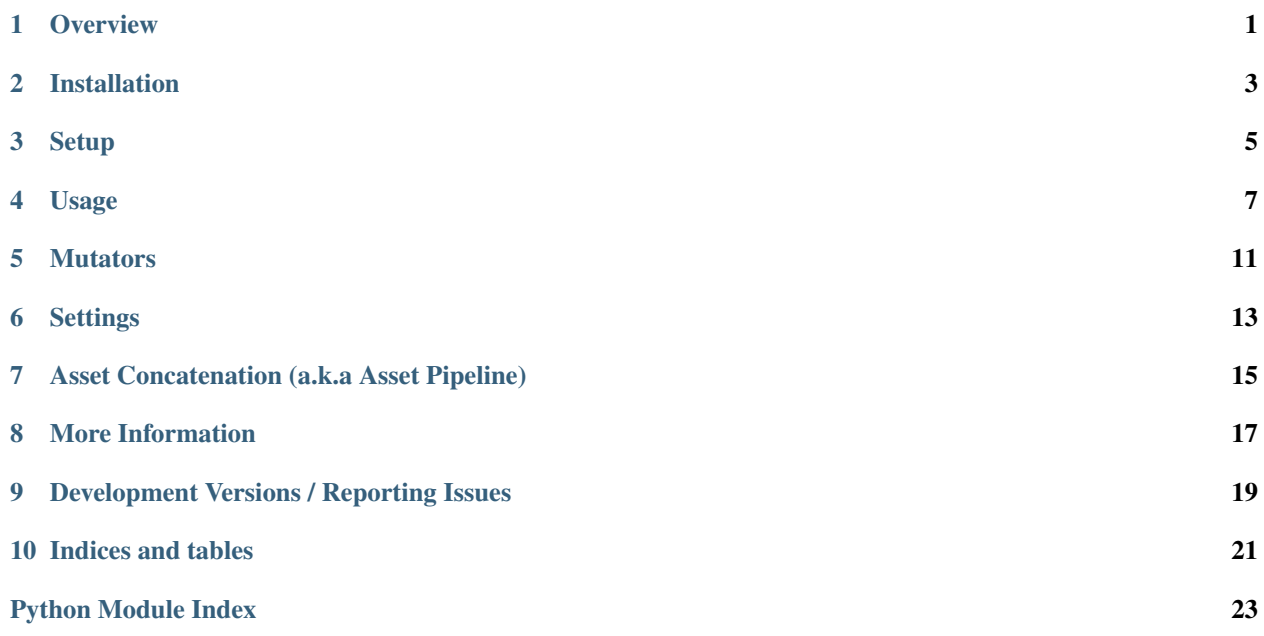

### **Overview**

<span id="page-4-0"></span>pyramid\_assetmutator provides simple and flexible asset mutation (also known as compiling or piping) for your [Pyramid](http://www.pylonsproject.org/) applications.

Its goal is to provide Pyramid developers with a basic and straightforward mechanism for utilizing asset *compilation* (e.g. for CoffeeScript/Sass), *minification* (e.g. with jsmin), and *optimization* (e.g. with pngcrush).

As of version 0.3, it also adds experimental support for template language parsing (e.g. you could use Pyramid helpers like request.route\_url() within your CoffeeScript files by using application.coffee.pt as the asset source filename).

Warning: This package only supports Pyramid 1.3 or later.

## **Installation**

<span id="page-6-0"></span>To install, simply:

pip install pyramid\_assetmutator

• You'll need to have [Python](http://www.python.org) 2.6+ and [pip](http://www.pip-installer.org) installed.

### **Setup**

<span id="page-8-0"></span>Once pyramid\_assetmutator is installed, you must include it in your Pyramid project's configuration. This is typically done using Pyramid's [config.include](http://pyramid.readthedocs.org/en/latest/api/config.html#pyramid.config.Configurator.include) mechanism in your project's \_\_init\_\_.py:

```
config = Configuration(...)config.include('pyramid_assetmutator')
```
Next, you must assign one or more *mutators* via the newly injected [assign\\_assetmutator\(\)](#page-20-1) configuration method, so that your application can know what kind of assets you'll be asking it to mutate. The configuration syntax for your Pyramid project's \_\_init\_\_.py is:

```
config.assign_assetmutator('SOURCE EXTENSION', 'COMMAND', 'OUTPUT EXTENSION')
```
For example, the following configuration would activate pyramid\_assetmutator in your app, and initialize mutators for CoffeeScript and Less files (allowing them to be compiled into the appropriate JavaScript and CSS):

```
config = Configuration(...)config.include('pyramid_assetmutator')
config.assign_assetmutator('coffee', 'coffee -c -p', 'js')
config.assign_assetmutator('less', 'lessc', 'css')
```
### **Usage**

<span id="page-10-0"></span>Once you have included the module and configured your mutators, you will then be able to call one of the following view helper methods in your templates to *reference* (with Pyramid's [asset specification](http://pyramid.readthedocs.org/en/stable/glossary.html#term-asset-specification) syntax) and *"mutate"* (if needed) an asset:

#### class **AssetMutator**(*request*, *rendering\_val*)

#### **assetmutator\_url**(*path*, *\*\*kw*)

Returns a Pyramid [static\\_url\(\)](http://pyramid.readthedocs.org/en/latest/api/request.html#pyramid.request.Request.static_url) of the mutated asset (and mutates the asset if needed).

#### **Parameters**

- **path** (string Required) The Pyramid asset path to process.
- mutator (dict or string Optional) Allows you to override/specify a specific mutator to use (e.g.  $\text{cofree}$ ), or assign a brand new mutator dictionary to be used (e.g. {'cmd': 'lessc', 'ext': 'css'})

#### **assetmutator\_path**(*path*, *\*\*kw*)

Returns a Pyramid [static\\_path\(\)](http://pyramid.readthedocs.org/en/latest/api/request.html#pyramid.request.Request.static_path) of the mutated asset (and mutates the asset if needed).

#### **Parameters**

- **path** (string Required) The Pyramid asset path to process.
- **mutator** (dict or string Optional) Allows you to override/specify a specific mutator to use (e.g. coffee), or assign a brand new mutator dictionary to be used (e.g. {'cmd': 'lessc', 'ext': 'css'})

#### **assetmutator\_source**(*path*, *\*\*kw*)

Returns the source data/contents of the mutated asset (and mutates the asset if needed). This is useful when you want to output inline data (e.g. for inline JavaScript blocks).

#### Parameters

- **path** (string Required) The Pyramid asset path to process.
- **mutator** (dict or string Optional) Allows you to override/specify a specific mutator to use (e.g. coffee), or assign a brand new mutator dictionary to be used (e.g. {'cmd': 'lessc', 'ext': 'css'})

Note: Many template packages escape output by default. Consult your template language's syntax to output an unescaped string.

#### **assetmutator\_assetpath**(*path*, *\*\*kw*)

Returns a Pyramid [asset specification](http://pyramid.readthedocs.org/en/latest/glossary.html#term-asset-specification) such as pkg:static/path/to/file.ext (and mutates the asset if needed).

#### Parameters

- **path** (string Required) The Pyramid asset path to process.
- **mutator** (dict or string Optional) Allows you to override/specify a specific mutator to use (e.g.  $\cot$  fee), or assign a brand new mutator dictionary to be used (e.g. {'cmd': 'lessc', 'ext': 'css'})

This function could be used to nest pyramid\_assetmutator calls. e.g. assetmutator\_path(assetmutator\_assetpath('pkg:static/js/script.coffee')) could compile a CoffeeScript file into JS, and then further minify the JS file if your mutator configuration looked something like:

```
config.assign_assetmutator('coffee', 'coffee -c -p', 'js')
config.assign_assetmutator('js', 'uglifyjs', 'js')
```
### **Template Language Parsing**

In version 0.3, experimental support for template language parsing was added. As long as the template language is known to Pyramid (e.g. one of [these bindings](https://pyramid.readthedocs.org/en/stable/narr/templates.html#available-add-on-template-system-bindings) has been configured), you can append the expected template filename extension to your asset filename and it will attempt to parse it before mutation.

For example, if the pyramid\_jinja2 package was configured, you could specify an asset path to an asset named application.coffee.jinja2 and pyramid\_assetmutator would run it through the Jinja2 renderer before mutation.

Warning: Current support is experimental, and there are a few caveats:

- 1. You must specify a mutated\_path in your configuration so that the intermediate-step sources can be stored and parsed from that directory.
- 2. Template parsing is currently only supported when using the each\_request configuration (which is the default configuration).
- 3. If Pyramid's "reload\_templates" setting is false, templates will \_NOT\_ be reprocessed.
- 4. Hopefully obvious, but if the asset you are parsing uses a syntax that conflicts with the template language's syntax, things probably won't work out very well for you.

### **Examples**

An example using the [Chameleon](http://chameleon.repoze.org/) template language (and assuming that a mutator has been assigned for "coffee" files):

```
<script src="${assetmutator_url('pkg:static/js/test.coffee')}"
        type="text/javascript"></script>
```
And now the same example, but for inline code output:

```
<script type="text/javascript">
${structure: assetmutator_source('pkg:static/js/test.coffee')}
</script>
```
Or, if your default JS mutator configuration uses  $\frac{1}{2}$  is the volume of the use uglify  $\frac{1}{2}$  for a particular asset:

**<script** src="\${assetmutator\_url('pkg:static/js/test.js', mutator={'cmd': 'uglifyjs', 'ext': 'js'})}" type="text/javascript"**></script>**

As of version 0.3, your asset source could be parsed with Chameleon as well:

```
<script src="${assetmutator_url('pkg:static/js/test.coffee.pt')}"
       type="text/javascript"></script>
```
Lastly, assetmutator\_assetpath() is a particularly nifty/dirty method which gives you the ability to chain mutators. For example, if you wanted to mutate a CoffeeScript file into a JavaScript file and then minify the JavaScript file, you could do something like:

```
<script src="${assetmutator_url(assetmutator_assetpath('pkg:static/js/test.coffee'))}"
       type="text/javascript"></script>
```
### **Mutators**

<span id="page-14-0"></span>You can assign as many mutators as you like using the config.assign\_assetmutator method, but it is important to keep in mind the following:

- The mutator COMMAND must be installed, must be executable by the Pyramid process, and by default must *output the mutated data to stdout*. The last point can be tricky depending on the command, so be sure to check its command switches for the appropriate option (or create a wrapper as seen below).
- Mutators are executed in order (first in, first out), which means that it is possible to compile a CoffeeScript file into a JavaScript file and then minify the JavaScript file; but for certain configurations this may only work if you have assigned the CoffeeScript compiler before the JavaScript minifier.

Here are a few mutator commands that have been tested and are known to work as of this writing:

```
# CoffeeScript - http://coffeescript.org/
config.assign_assetmutator('coffee', 'coffee -c -p', 'js')
# Dart - http://www.dartlang.org/
# Requires a wrapper - http://gist.github.com/98aa5e3f3d183d908caa
config.assign_assetmutator('dart', 'dart_wrapper', 'js')
# TypeScript - http://www.typescriptlang.org/
# Requires a wrapper - http://gist.github.com/eaace8a89881c8ca9cda
config.assign_assetmutator('ts', 'tsc_wrapper', 'js')
# Less - http://lesscss.org/
config.assign_assetmutator('less', 'lessc', 'css')
# Sass/SCSS - http://sass-lang.com/
config.assign_assetmutator('sass', 'sass', 'css')
config.assign_assetmutator('scss', 'sass --scss', 'css')
# jsmin - http://www.crockford.com/javascript/jsmin.html
config.assign_assetmutator('js', 'jsmin', 'js')
# UglifyJS - http://github.com/mishoo/UglifyJS
config.assign_assetmutator('js', 'uglifyjs', 'js')
# pngcrush - http://pmt.sourceforge.net/pngcrush/
# Requires a wrapper - http://gist.github.com/3a0c72ef9bb217315347
config.assign_assetmutator('png', 'pngcrush_wrapper', 'png')
```
### **Settings**

<span id="page-16-0"></span>While the default settings will probably be fine for most people, custom settings can be configured via your Pyramid application's .ini file (in the app section representing your Pyramid app) using the assetmutator key:

#### **assetmutator.remutate\_check**

#### Default stat

Options exists | stat | checksum

Defines what type of method to use for checking if an asset source has been updated (and should therefore be remutated). If set to  $exists$  (fastest, but not always ideal), then it will only check to see if a file matching the mutated version of the asset already exists. If set to stat, then the size and last modified time will be checked. If set to checksum (slowest, but most reliable), then the file contents will also be checked.

#### **assetmutator.each\_request**

#### Default true

Whether or not assets should be checked/mutated during each request (whenever one of the assetmutator\_\* methods is encountered).

#### **assetmutator.each\_boot**

#### Default []

Defines a list of [asset specifications](http://pyramid.readthedocs.org/en/stable/glossary.html#term-asset-specification) that should be checked/mutated when the application boots (uses Pyramid's [ApplicationCreated](http://pyramid.readthedocs.org/en/latest/api/events.html#pyramid.events.ApplicationCreated) event).

Limited "[glob](https://docs.python.org/3/library/glob.html#module-glob)bing" support is available (via the  $g \text{lob}$  module), although checks are not recursive so you must be explicit.

e.g.:

```
assetmutator.each_boot =
   myapp:static/js/application.coffee
   myapp:static/css/*.sass
   myapp:static/css/admin/*.sass
```
#### **assetmutator.mutated\_file\_prefix**

#### Default \_

A prefix to add to the mutated asset's output filename.

#### **assetmutator.mutated\_path**

Default None

By default, mutated output files are stored in the same directory as their source files. If you would like to keep all mutated files in a specific directory, you can define a Pyramid asset specification here (e.g. pkg:static/cache/).

Note: The specified path must be a valid [asset specification](http://pyramid.readthedocs.org/en/stable/glossary.html#term-asset-specification) that matches a configured [static view,](http://docs.pylonsproject.org/projects/pyramid/en/stable/narr/assets.html) and must be writable by the application.

#### **assetmutator.purge\_mutated\_path**

#### Default false

When true, if a valid mutated\_path is specified then any files within it will be deleted when the application boots (uses Pyramid's [ApplicationCreated](http://pyramid.readthedocs.org/en/latest/api/events.html#pyramid.events.ApplicationCreated) event).

#### **assetmutator.always\_remutate**

#### Default []

Defines a list of [asset specifications](http://pyramid.readthedocs.org/en/stable/glossary.html#term-asset-specification) that should *always* be remutated — even if the mutated version of the asset is already present.

Limited "globbing" support is available (via the findumediately so a value of  $\star$ , sass would match all Sass sources, while a star value  $(*)$  would specify that *all* sources should always be remutated.

e.g.:

```
assetmutator.always_remutate =
    *.sass
   myapp:static/js/application.coffee
```
Note: Combining this with the each\_request setting can be useful in development environments when your source files contain imports and therefore may not always change but should still be remutated so that import changes are processed. However, this can significantly affect performance so it should only be utilized in environments that require it. Alternatively, you may use a remutate check value of stat (the default) or checksum and manually "touch" a source file to trigger a remutate on the next request.

#### Production Example

As an example, if you wanted to only check/mutate assets on each boot (a good practice for production environments), processing CoffeeScript and Sass files in the js and css root and admin directories, with each mutated \_filename stored in a myapp:static/cache/ directory, your .ini file would look something like:

```
[app:main]
...other settings...
assetmutator.each_request = false
assetmutator.each_boot =
   myapp:static/js/*.coffee
   myapp:static/js/admin/*.coffee
   myapp:static/css/*.sass
    myapp:static/css/admin/*.sass
assetmutator.mutated_path = myapp:static/cache/
```
# **Asset Concatenation (a.k.a Asset Pipeline)**

<span id="page-18-0"></span>A feature that is popular in some web frameworks (e.g. Ruby on Rails) is the ability to combine all assets that share a common type into a single file for sourcing within your templates. However, this functionality is currently beyond the scope of pyramid\_assetmutator as we consider it to have less and less relevance in an HTTP/2 era.

### **More Information**

### <span id="page-20-3"></span><span id="page-20-2"></span><span id="page-20-0"></span>**pyramid\_assetmutator API**

#### <span id="page-20-1"></span>**assign\_assetmutator**(*config*, *ext*, *cmd*, *new\_ext*)

Configuration method to set up/assign an asset mutator. This allows the various assetmutator\_ $\star$  view helper methods to know which mutator to run for a specified asset path.

#### **Parameters**

- **ext** (string Required) The file extension this mutator should match (e.g. coffee).
- **cmd** (string Required) The command to run (e.g. coffee -c -p). The filename to be mutated will automatically be appended to the end of this string when running the command.
- **new ext** (string Required) The extension that the mutated filename should have (e.g. js).

Warning: The specified mutator command must be installed, must be executable by the Pyramid process, and must *output the mutated data to stdout*. The last point can get tricky depending on the command, so be sure to check its command switches for the appropriate option.

For example, a mutator that would run .coffee files through the coffee command (compiling them into JavaScript) would look like:

config.assign\_assetmutator('coffee', 'coffee -c -p', 'js')

**includeme**(*config*)

Activate the package; typically called via config.include('pyramid\_assetmutator') instead of being invoked directly.

class **AssetMutator**(*request*, *rendering\_val*)

```
assetmutator_url(path, **kw)
```
Returns a Pyramid [static\\_url\(\)](http://pyramid.readthedocs.org/en/latest/api/request.html#pyramid.request.Request.static_url) of the mutated asset (and mutates the asset if needed).

Parameters

• **path** (string - Required) – The Pyramid asset path to process.

• **mutator** (dict or string - Optional) – Allows you to override/specify a specific mutator to use (e.g.  $\cot$  fee), or assign a brand new mutator dictionary to be used (e.g. {'cmd': 'lessc', 'ext': 'css'})

#### <span id="page-21-0"></span>**assetmutator\_path**(*path*, *\*\*kw*)

Returns a Pyramid [static\\_path\(\)](http://pyramid.readthedocs.org/en/latest/api/request.html#pyramid.request.Request.static_path) of the mutated asset (and mutates the asset if needed).

#### Parameters

- **path** (string Required) The Pyramid asset path to process.
- **mutator** (dict or string Optional) Allows you to override/specify a specific mutator to use (e.g. coffee), or assign a brand new mutator dictionary to be used (e.g. {'cmd': 'lessc', 'ext': 'css'})

#### **assetmutator\_source**(*path*, *\*\*kw*)

Returns the source data/contents of the mutated asset (and mutates the asset if needed). This is useful when you want to output inline data (e.g. for inline JavaScript blocks).

#### **Parameters**

- **path** (string Required) The Pyramid asset path to process.
- **mutator** (dict or string Optional) Allows you to override/specify a specific mutator to use (e.g. coffee), or assign a brand new mutator dictionary to be used (e.g. {'cmd': 'lessc', 'ext': 'css'})

Note: Many template packages escape output by default. Consult your template language's syntax to output an unescaped string.

#### **assetmutator\_assetpath**(*path*, *\*\*kw*)

Returns a Pyramid [asset specification](http://pyramid.readthedocs.org/en/latest/glossary.html#term-asset-specification) such as  $pkq:static/path/to/file.$ ext (and mutates the asset if needed).

#### Parameters

- **path** (string Required) The Pyramid asset path to process.
- **mutator** (dict or string Optional) Allows you to override/specify a specific mutator to use (e.g.  $\cot$  fee), or assign a brand new mutator dictionary to be used (e.g. {'cmd': 'lessc', 'ext': 'css'})

This function could be used to nest pyramid\_assetmutator calls. e.g. assetmutator\_path(assetmutator\_assetpath('pkg:static/js/script.coffee')) could compile a CoffeeScript file into JS, and then further minify the JS file if your mutator configuration looked something like:

```
config.assign_assetmutator('coffee', 'coffee -c -p', 'js')
config.assign_assetmutator('js', 'uglifyjs', 'js')
```
# **Development Versions / Reporting Issues**

<span id="page-22-0"></span>Visit [http://github.com/seedifferently/pyramid\\_assetmutator](http://github.com/seedifferently/pyramid_assetmutator) to download development or tagged versions. Visit [http://github.com/seedifferently/pyramid\\_assetmutator/issues](http://github.com/seedifferently/pyramid_assetmutator/issues) to report issues.

**CHAPTER 10**

**Indices and tables**

- <span id="page-24-0"></span>• genindex
- modindex
- search

Python Module Index

### <span id="page-26-0"></span>p

pyramid\_assetmutator, [17](#page-20-2)

#### Index

### A

AssetMutator (class in pyramid\_assetmutator), [17](#page-20-3) assetmutator\_assetpath() (AssetMutator method), [18](#page-21-0) assetmutator\_path() (AssetMutator method), [18](#page-21-0) assetmutator\_source() (AssetMutator method), [18](#page-21-0) assetmutator\_url() (AssetMutator method), [17](#page-20-3) assign\_assetmutator() (in module pyramid\_assetmutator), [17](#page-20-3)

### I

includeme() (in module pyramid\_assetmutator), [17](#page-20-3)

### P

pyramid\_assetmutator (module), [17](#page-20-3)